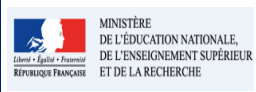

**Fiche 28 - 1D\_Paramétrer le type de positionnement 16.3**

**Cadre réservé à l'académie**

## **QUI ?**

**Ce cas d'usage est à destination du :**

- Directeur d'école
- Professeur des écoles

## **QUOI ?**

Un seul type de positionnement est disponible pour le premier degré, le positionnement avec objectifs d'apprentissage.

## **COMMENT ?**

 $\mathbf{a}$ 

Depuis le menu Paramétrage / Paramétrage du type de positionnement, l'utilisateur accède à cette fonctionnalité afin de définir l'affichage (ou non) du positionnement vis à vis du socle. Ce paramétrage s'effectue classe par classe. Par défaut, il est positionné sur Non.

## **Positionnement avec objectifs d'apprentissage**

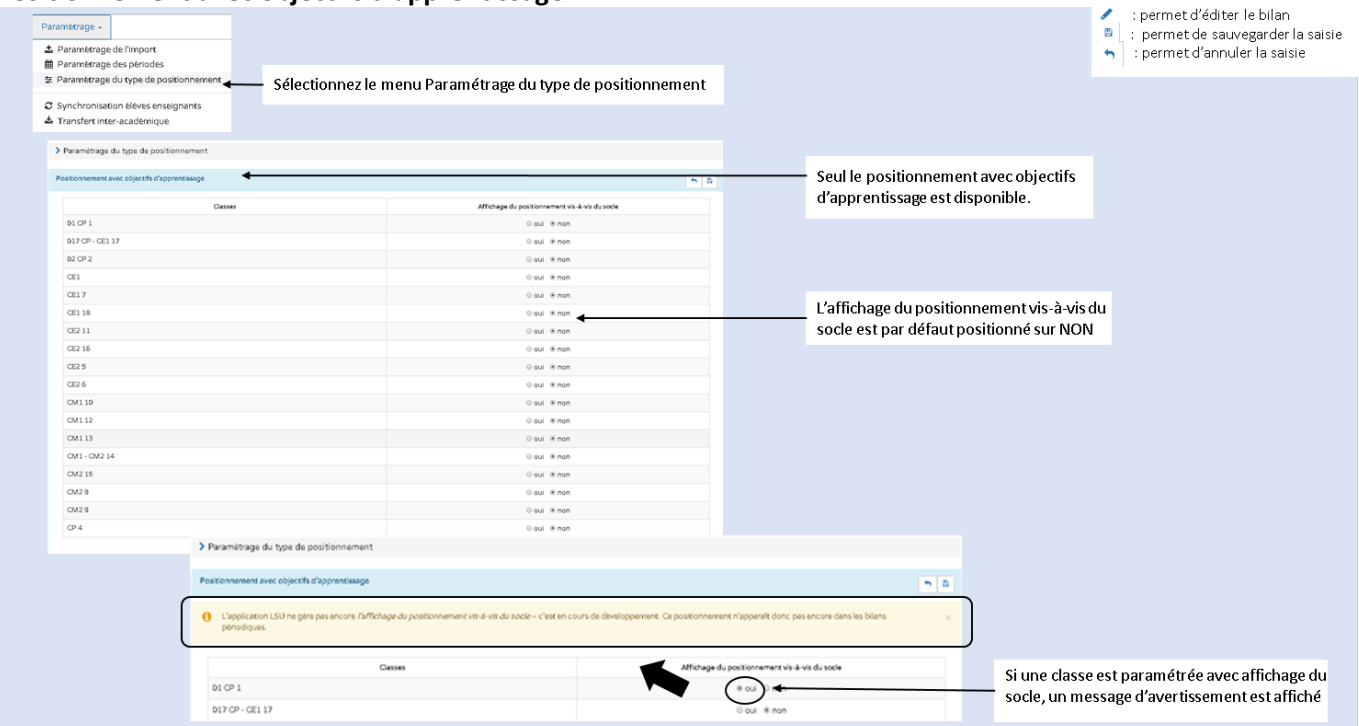